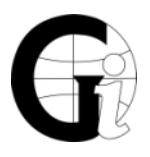

**U**NIVERZITA PALACKÉHO V OLOMOUCI PŘÍRODOVĚDECKÁ FAKULTA KATEDRA GEOINFORMATIKY TŘ. SVOBODY 26, 771 46 OLOMOUC

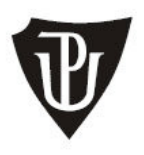

# **Posudek oponenta magisterské práce**

# Název práce**: Algoritmizace metod pro znázorňování absolutních hodnot jevu**

Student: **Miroslav VLAŠANÝ** 

Studijní obor: Geoinformatika (NMgr.)

# **A1 Metody a postup zpracování (práce s daty a informacemi):**

Originální s využitím moderních vědeckých metod v dané oblasti

 $\boxtimes$  Využity standardní metody a postupy

Nevhodně zvolené metody

Komentář a připomínky:

V práci je využito standardních metod a technologií.

# **A2 Propracovanost literární rešerše:**

Výborné zpracování včetně odpovídajícího komentáře

 $\boxtimes$  Pouze shrnuty literární poznatky, data a informace bez komentáře

Nedostatečná

Komentář a připomínky:

Práce obsahuje srovnání přístupů několika autorů a kartografických škol. Jednotlivé metody jsou detailně popsány a čtenáři usnadňují pochopení problematiky. Na druhou stranu by srovnání kartografických škol zasloužilo více detailu na metody pro znázorňování absolutních hodnot.

# **A3 Teoretická náročnost práce:**

Vysoká

 $\boxtimes$  Standardní

Nízká

Komentář a připomínky:

Práce samotná se zajímá velmi složitou problematikou. Rozhodovací procesy v kartografii jsou poměrně málo řešené téma. Autor v práci postihl základní aspekty kartografické tvorby s důrazem na znázorňování absolutních hodnot jevu.

### **A4 Aplikační náročnost práce:**

Vysoká

 $\boxtimes$  Standardní

Nízká

Komentář a připomínky:

Výstupem diplomové práce je algoritmus Cartohelper, který slouží k usnadnění procesu tvorby mapy s v programovém produktu ArcGIS 9.3. Samotným řešením algoritmu autor prokázal schopnost aktivně programovat.

#### **B1 Struktura práce:**

 $\boxtimes$ Odpovídající potřebám řešení

Nevhodná, neuspořádaná

Komentář a připomínky:

Rešeršní část práce se příliš zabývá jednotlivými kartografickými metodami. V práci chybí jakákoli zmínka o rozhodovacích procesech samotných nebo o možnostech využití umělé inteligence při řešení tohoto problému.

#### **B2 Práce s literaturou:**

Výborná, použity nejnovější i dosud neběžné primární prameny

 $\boxtimes$  Průměrná, běžně dostupné prameny

Nevyhovující, zastaralé prameny

Komentář a připomínky:

V seznamu literatury je uvedeno pouze několik publikací. Na práci podobného charakteru je to málo. V literatuře chybí literatura zabývající se programováním, tvorbou algoritmů. Chybí také literatura, která by odkazovala na podobné studie ve světě. Zcela chybí stať, která by shrnovala současné poznání při rozhodovacích procesech v kartografii.

#### **B3 Formální náležitosti a grafická úroveň práce (úprava, stylistika, obrázky, tabulky, grafy, přílohy):**

Výborné

 $\boxtimes$  Dobré

Špatné

Nevyhovující

Komentář a připomínky:

Práce je po formální stránce na odpovídající úrovni. Místy se objevují drobné překlepy, což ale nesnižuje čitelnost práce.

#### **B4 Webové stránky:**

 $\boxtimes$  Vyhovující

Nevyhovující

Komentář a připomínky:

Webové stránky jsou pěkně a přehledně zpracovány.

## **C1 Kvalita výstupů a výsledků práce:**

Výborné

 $\boxtimes$  Dobré

 $\Box$  Špatné

Nevyhovující

Komentář a připomínky:

Algoritmus Cartohelper v sobě integruje rozhodovací proces pro tvorbu znázorňování absolutních hodnot jevu. V práci jsou jednotlivé kroky poměrně dobře popsány, samotné zpracování algoritmu však není uživatelsky vstřícné. Od potencionálního uživatele algoritmu se očekává jistá znalost kartografie, což ale autor předpokládá. U některých metod a rozhodovacích kroků chybí detailnější popis jednotlivých možností.

## **C2 Interpretace výsledků a diskuze:**

Na vysoké odborné úrovni s vyvozenými adekvátními závěry

 $\boxtimes$  Pouze v základní rovině poznání bez postihnutí vzájemných souvislostí

Nedostatečná

Komentář a připomínky:

Autor si je vědom problémů spojených s prací podobného charakteru. V diskuzi autor zmiňuje, že "Existence podobného softwaru nebyla zvažována." Proč autor nehledal podobné řešení. Autor si je vědom skutečnosti, že aplikaci Cartohelper by bylo vhodné implementovat přímo do softwaru ArcGIS a tento neodostatek zmiňuje v diskuzi.

## **C3 Uplatnění dosažených výsledků práce:**

Lze uplatnit přímo

 $\boxtimes$  Omezené využití

Není možné předpokládat jejich uplatnění

Komentář a připomínky:

V práci se jako zásadní stavební kámen využívá extenze "Diagram map creator". U aplikace "Cartohelper" by bylo vhodné uvést nápovědu u jednotlivých kroků v návaznosti na výběr metody.

V jednom z posledních kroků aplikace si uživatel volí možnost "Absolutní hodnota jevu." Proč autor uvedený krok zakomponoval, když je celá aplikace vytvořena za účelem tvorby rozhodovacího procesu pouze pro tento typ dat. Tento krok v tomto případě není nutný.

V poslední fázi rozhodovacího procesu aplikace při výběru stejných způsobů vizualizace autorovi nabízí opakující se sadu výsledných map. Výsledné mapy žádným způsobem nekorespondují s výběrem jednotlivých kroků, pouze ukazují možné řešení. Pokud je aplikace primárně určena pro nekartografy, proč autor nevyužil studované atlasy pro lepší dokreslení výsledku.

# **C4 Cíle práce a jejich naplnění:**

Cíle zcela naplněny

 $\boxtimes$  Cíle částečně naplněny

Cíle nenaplněny

Komentář a připomínky:

Z hlediska edukativního by bylo vhodné aplikaci směrovat ne pouze na aplikaci ArcGIS. Toto ale není v rozporu s cíli práce. Výsledkem práce je aplikace "Cartohelper", která pomáhá uživateli s výběrem adekvátní metody. Po stránce programové se jedná o fungující aplikaci.

## **D Souhrnné připomínky a komentáře k práci, otázky k obhajobě:**

Zkoušel autor možnosti využití algoritmu v návaznosti na software ArcGIS 10?

Na úvodní stránce algoritmu by autor mohl zakomponovat rozdíl mezi absolutními a relativními hodnotami jevu. Tato informace je uživateli sdělena až v 7. kroku algoritmu. Pokud tedy uživatel neví, jaký typ dat má použít, může být tato informace zcela klíčová.

## **E Celkové hodnocení:**

Předkládaná práce splňuje po formální stránce podmínky pro magisterskou práci z Geoinformatiky. Autor dokázal prakticky využít nabyté zkušenosti během studia. Práce by však v některých aspektech zasloužila více pozornosti, zvláště jednotlivé kroky v algoritmu Cartohelper by bylo vhodnější detailněji zpracovat. Jedná se však o fungující aplikaci a lze ji tedy využít při tvorbě mapových výstupů v aplikaci ArcGIS i jako pomocníka pro další zájemce.

Na základě uvedených skutečnosti práci doporučuji k obhajobě.

V Olomouci dne 10.05.2010 oponent práce

RNDr. Jan BRUS